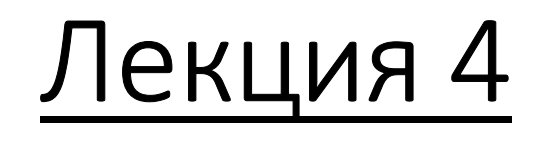

# $CMO M/E<sub>m</sub>/1$  Законы распределения вероятностей

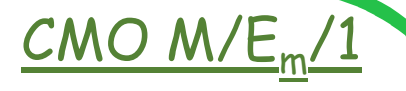

<sup>В</sup> СМО, <sup>у</sup> которых <sup>в</sup> соответствии <sup>с</sup> классификацией Кендалла на одном из первых мест (или на обоих) стоит либо *<sup>Е</sup>*, либо*Н*,число заявок  $\nu(t)$  в системе в момент времени  $t$  уже не будет марковским процессом.

Однако для таких систем также можно построить марковский процесс <sup>с</sup> непрерывным временем <sup>и</sup> дискретным множеством состояний, описывающий их функционирование.

Для этой цели служит *метод «фиктивных фаз»*, основанный на идее вероятностной фазовой интерпретации распределенийтипа *РН*.

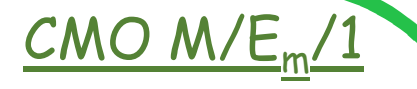

Распределение Эрланга часто используется как в ТМО, так и в других областях техники. Функция плотности распределения Эрланга выглядит следующим образом:

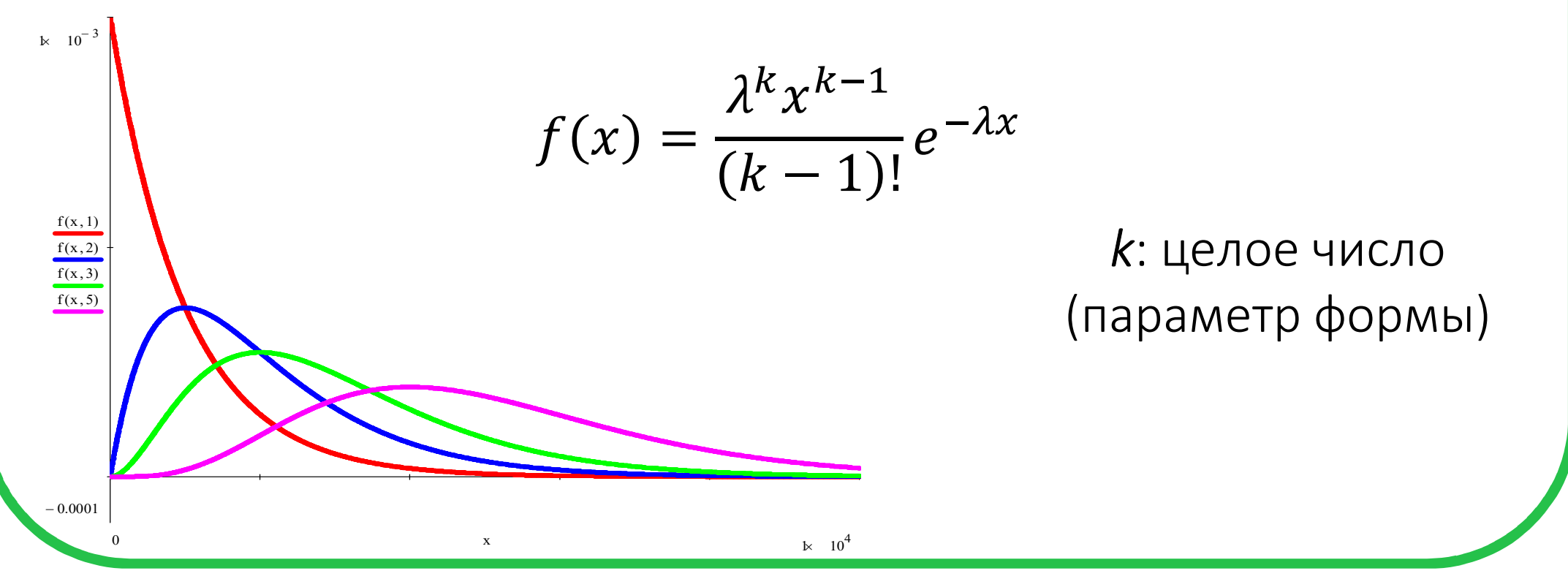

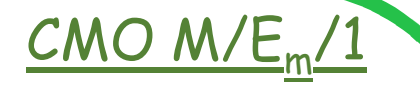

При $k = 1$  распределение Эрланга сводится к экспоненциальному распределению.

Вообще, распределение Эрланга *<sup>k</sup>*-го порядка можно рассматривать как распределение суммы *<sup>k</sup>* экспоненциально распределенных случайных величин с параметром  $\lambda$ .

Математическое ожидание распределения Эрланга:

$$
M[X] = \frac{k}{\lambda}
$$

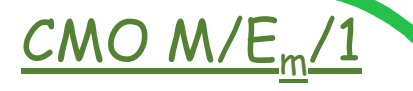

При моделировании времени обслуживания, распределенного по закону Эрланга k-го порядка можно представить, что заявка последовательно проходит *k* фаз обслуживания, причем длительность каждой из них распределена экспоненциально с параметром  $\lambda$ .

Важно понимать, что в действительности никаких фаз может и - это всего лишь удобное представление быть He распределения Эрланга.

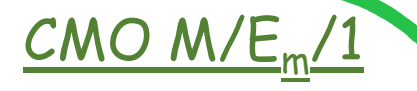

Рассмотрим однолинейную СМО M/E<sub>m</sub>/1 с накопителем<br>、 неограниченной емкости.

На вход поступает пуассоновский поток заявок <sup>с</sup> интенсивностью  $\lambda$ .

интенсивностью <mark>λ.</mark><br>Времена обслуживания заявок независимы и распределены по закону Эрланга <sup>с</sup> параметрами *<sup>m</sup>* <sup>и</sup> μ.

При анализе <sup>и</sup> моделировании такой СМО будем полагать, что заявка, заняв сервер, последовательно проходит *<sup>m</sup>* фаз обслуживания, <sup>и</sup> только по окончании всех этих фаз она освобождает сервер.

# $CMO$   $M/E<sub>m</sub>/1$

Пусть  $v(t)$  – число заявок в системе в момент t, и, кроме того, пусть  $\xi(t)$  – число фаз, которое осталось обслужиться заявке, находящейся в этот момент на обслуживающем устройстве.

Определим процесс  $\{\eta(t), t \geq 0\}$  следующим образом:

- если в системе в момент  $t$  нет заявок, то  $\eta(t) = \nu(t) = 0$ ;
- если в системе в момент  $t$  происходит обслуживание (то есть  $\nu(t) > 0$ ), то положим  $\eta(t) = (\nu(t), \xi(t))$ .

Процесс  $\{\eta(t), t \geq 0\}$  будет являться однородным марковским процессом с множеством состояний

$$
X = \{(0); (i, j), i = 1, ..., j = \overline{1, m}\}.
$$

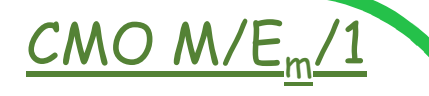

Определим вероятности переходов процесса  $\{\eta(t), t\geq 0\}$  за бесконечно малый промежуток времени.

Из состояния  $(0)$  возможен переход только в состояние  $(1, m)$ с интенсивностью  $\lambda$ .

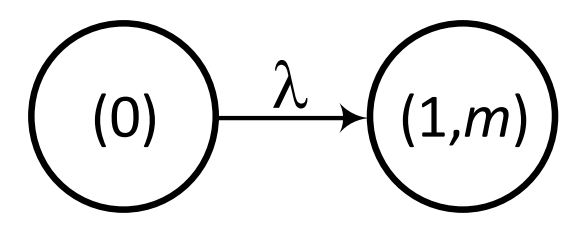

# $CMO$   $M/E_m$

Из состояния  $(i, j), i \geq 1, j = \overline{2, m}$ , возможны переходы в состояния  $(i + 1, j)$  с интенсивностью  $\lambda$  (продолжается обслуживание той же фазы заявки, находящейся на обслуживающем устройстве, но поступила еще одна заявка) и  $(i, j - 1)$  с интенсивностью  $\mu$  (окончилось обслуживание очередной фазы заявки на сервере).

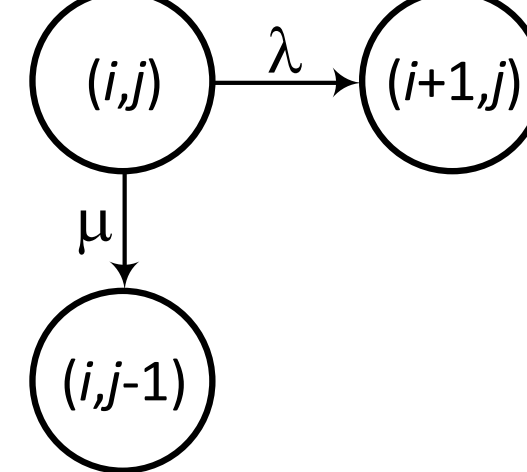

# $CMO$   $M/E_m/1$

Из состояния  $(i, 1)$ ,  $i \geq 1$ , переходы могут произойти состояние  $(i+1,1)$  с интенсивностью  $\lambda$  (поступила новая заявка) и в состояние  $(i-1,m)$  с интенсивностью  $\mu$ (окончилось обслуживание последней фазы заявки на обслуживающем устройстве, <sup>а</sup> вновь поступившей заявке нужно пройти все  $m$  фаз).

(*i-*1,*m*)

(*i*,1)

 $\mu$ 

 $\big) \longrightarrow \widehat{\lambda}$   $($   $(i+1,1)$ 

# $CMO$   $M/E_m$

Наконец, из состояния  $(1,1)$  возможны переходы в состояние  $(2,1)$  с интенсивностью  $\lambda$  (поступила новая заявка) и в состояние (0) с интенсивностью  $\mu$  (окончилось обслуживание последней фазы единственной находившейся в системе заявки).

$$
\begin{pmatrix}\n(0) \\
\mu\n\end{pmatrix}
$$
\n
$$
(1,1)\n\begin{pmatrix}\n\lambda\n\end{pmatrix}\n\begin{pmatrix}\n(2,1)\n\end{pmatrix}
$$

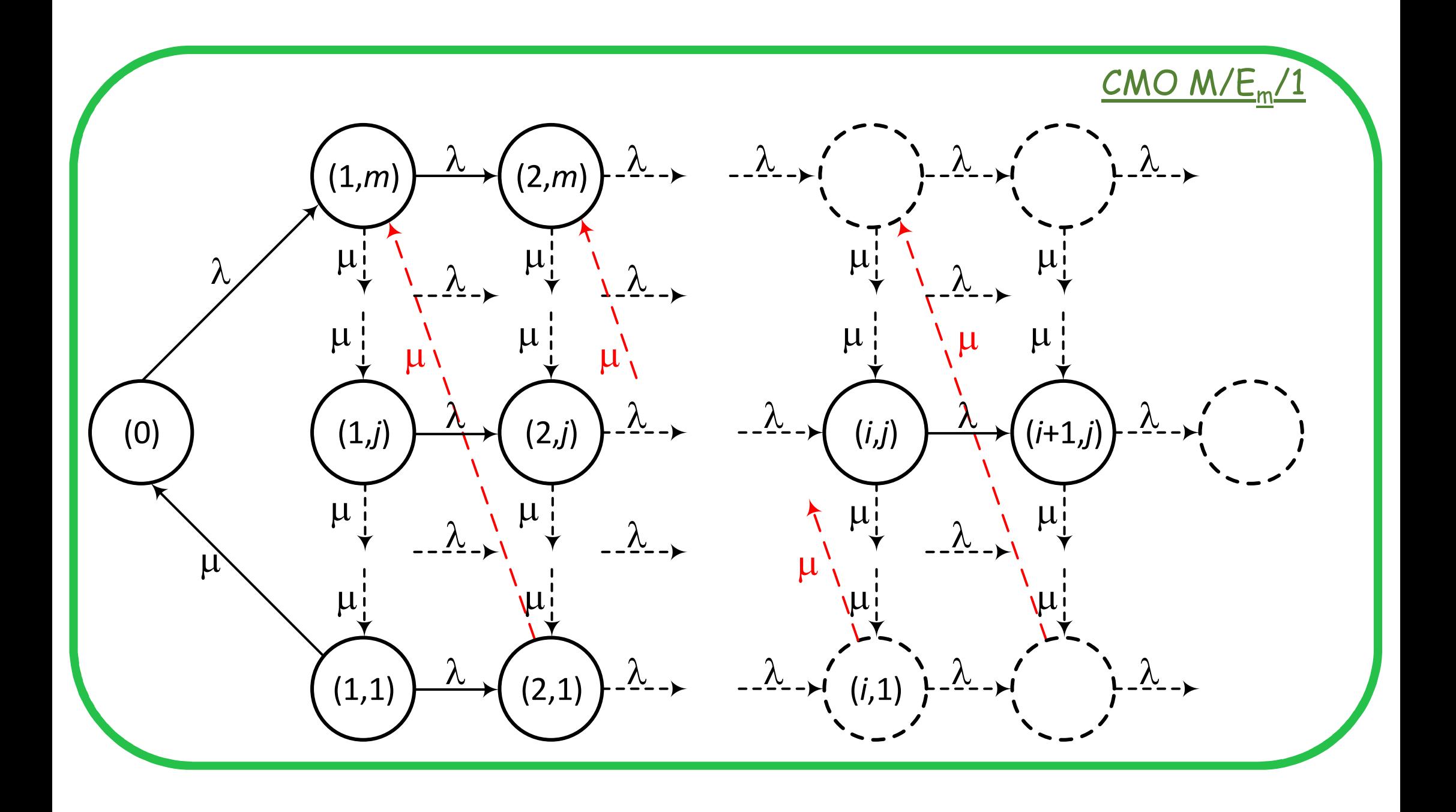

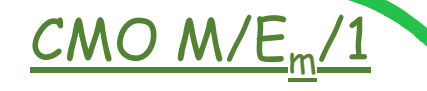

# Система дифференциальных уравнений:

 $P'_0(t) = -\lambda P_0(t) + \mu P_{1,1}(t);$  $i = \overline{1, m - 1};$  $P'_{1,i}(t) = -(\lambda + \mu)P_{1,i}(t) + \mu P_{1,i+1}(t),$  $P'_{1,m}(t) = -(\lambda + \mu)P_{1,m}(t) + \lambda P_0(t) + \mu P_{2,1}(t);$  $P'_{i,j}(t) = -(\lambda + \mu)P_{i,j}(t) + \lambda P_{i-1,j}(t) + \mu P_{i,j+1}(t),$  $i \geq 2, j = \overline{1, m - 1};$  $P'_{i,m}(t) = -(\lambda + \mu)P_{i,m}(t) + \lambda P_{i-1,m}(t) + \mu P_{i+1,1}(t),$  $i \geq 2$ .

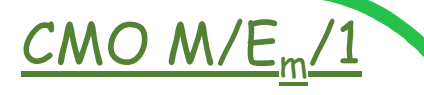

## Уравнения стационарного режима:

$$
0 = -\lambda P_0 + \mu P_{1,1};
$$
  
\n
$$
0 = -(\lambda + \mu)P_{1,j} + \mu P_{1,j+1}, \qquad j = \overline{1, m - 1};
$$
  
\n
$$
0 = -(\lambda + \mu)P_{1,m} + \lambda P_0 + \mu P_{2,1};
$$
  
\n
$$
0 = -(\lambda + \mu)P_{i,j} + \lambda P_{i-1,j} + \mu P_{i,j+1}, \qquad i \ge 2, j = \overline{1, m - 1};
$$
  
\n
$$
0 = -(\lambda + \mu)P_{i,m} + \lambda P_{i-1,m} + \mu P_{i+1,1}, \qquad i \ge 2.
$$

# $CMO$   $M/E_m/1$

Используя принцип локального баланса, можно получить:

 $\mu P_{*,j} = \mu P_{*,j+1}, \qquad j = \overline{1, m-1};$  $\lambda P_0 = \mu P_{1,1}$ ;  $\lambda P_{i,*} = \mu P_{i+1,1}, \qquad i \geq 1;$  $\mu P_{*,m} = \mu P_{*,1}$ ; условие нормировки

 $P_{*,1} = P_{*,2} = \cdots = P_{*,m};$   $P_0 + P_{*,*} = 1;$   $\lambda = \mu P_{*,1};$ 

символом « \* » обозначается суммирование где  $\overline{10}$ **BCEM** возможным значением дискретного аргумента.

 $CMO$   $M/E_m/1$ 

#### Из уравнений

$$
P_{*,1} = P_{*,2} = \dots = P_{*,m}; \qquad \lambda = \mu P_{*,1};
$$

получаем:

$$
P_{*,j} = \hat{\rho}, \qquad j = \overline{1,m}, \qquad \hat{\rho} = \frac{\lambda}{\mu};
$$
  

$$
P_0 = 1 - \rho, \qquad \rho = \frac{m\lambda}{\mu} = \lambda b;
$$

а также,

где  $b$  – среднее время обслуживания.

Величина р называется загрузкой системы, а условием существования стационарного режима является  $\rho < 1$ .

$$
\mathcal{CMO} \ \mathsf{M/E}_m/1
$$

$$
Q = \frac{\rho^2 \left(1 + \frac{1}{m}\right)}{2(1 - \rho)}
$$

$$
N = Q + \rho = \rho + \frac{\rho^2 \left(1 + \frac{1}{m}\right)}{2(1 - \rho)}
$$

$$
w = \frac{\rho(m+1)}{2\mu(1-\rho)} = \frac{Q}{\lambda}
$$

$$
\nu = w + \frac{m}{\mu} = \frac{N}{\lambda}
$$

Числовая величина  $X$ , значение которой меняется в зависимости от случая, называется случайной величиной (СВ).

Различают два основных типа случайных величин:

- •дискретные;
- •непрерывно распределенные.

*Законом распределения* СВ называется всякое соотношение, устанавливающее связь между возможными значениями СВ <sup>и</sup>соответствующими им вероятностями.

Для количественного описания непрерывного распределения вероятностей удобно воспользоваться не вероятностьюсобытия  $X = x$ , а вероятностью события  $X \leq x$  , где  $x$  некоторое значение СВ.

Вероятность этого события, очевидно, зависит от  $x$  , и является некоторой функцией от . Эта функция называется *функциейраспределения случайной величины X и* обозначается  $F(x)$ :

 $F(x) = Pr{X \le x}.$ 

Функцию :() иногда называют *интегральной функцией распределения*, или *интегральным законом распределения*.

Функция распределения  $F(x)$  есть неубывающая функция своего аргумента, то есть при  $x_2 > x_1$ 

 $F(x_2) \geq F(x_1)$ .

$$
F(-\infty)=0;\qquad F(\infty)=1.
$$

 $Pr{x_1 \le X \le x_2} = F(x_2) - F(x_1).$ 

Функция

$$
f(x) = \frac{dF(x)}{dx}
$$

называется *плотностью распределения вероятности* непрерывной СВ  $X_\cdot$ 

Плотность распределения является одной из форм закона распределения – дифференциальный закон.

Выразим вероятность попадания СВ  $X$  на отрезок от  $\alpha$  до  $\beta$ равна через плотность распределения. Очевидно, она интегралу:

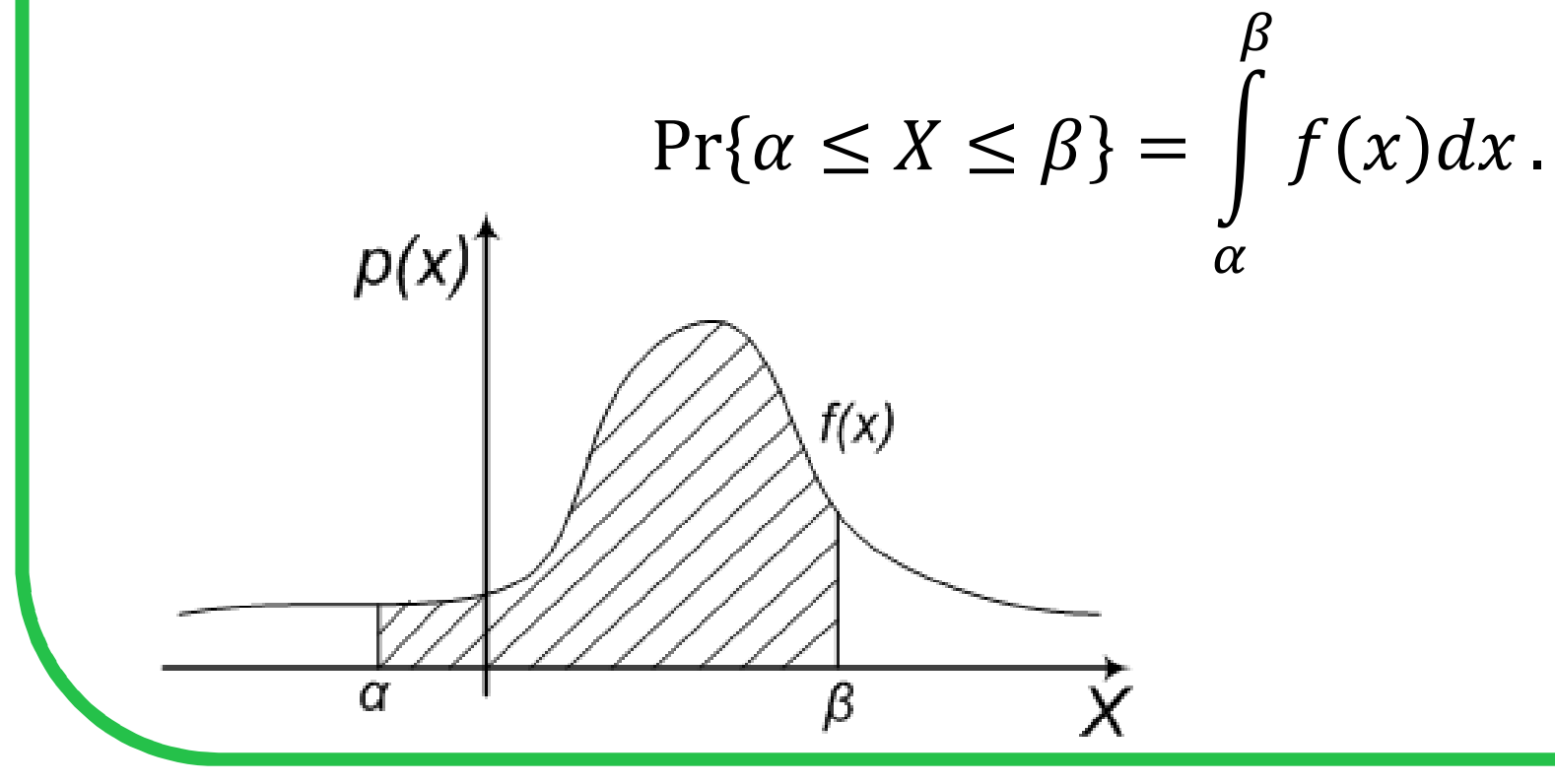

Выразим функцию распределения через плотность. Согласно определению

$$
F(x) = \Pr\{X \le x\} = \Pr\{-\infty < X \le x\}.
$$

Учитывая, что  $Pr\{\alpha \leq X \leq \beta\} = \int_{\alpha}^{\beta} f(x) dx$ , получим

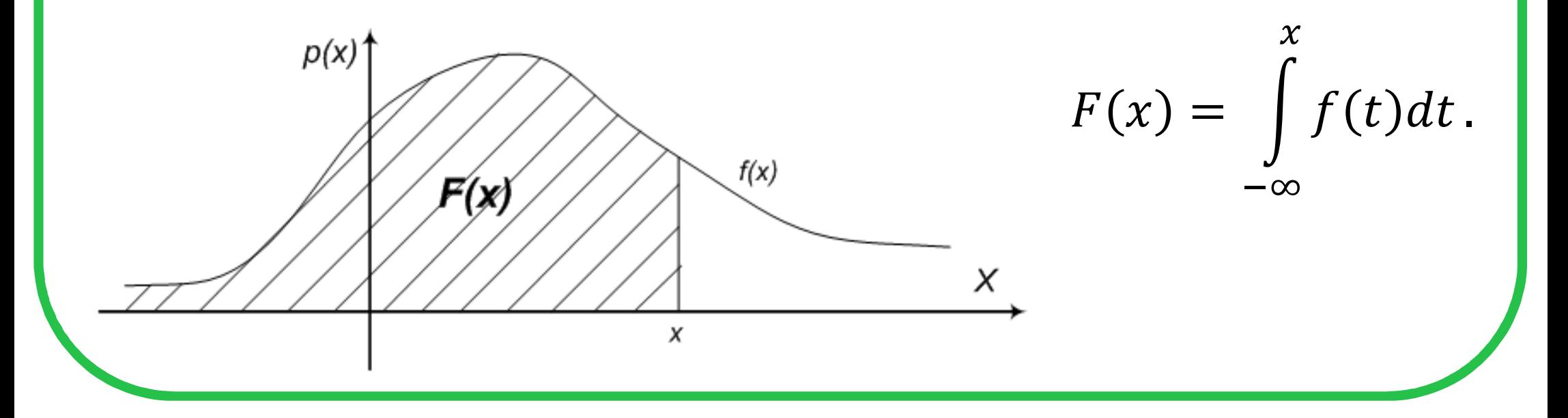

•Так как функция распределения  $F(x)$  - неубывающая функция, то

$$
f(x)\geq 0.
$$

• Общая площадь под функцией плотности распределения всегда равна 1:

$$
\Pr\{-\infty < X < \infty\} = \int\limits_{-\infty}^{\infty} f(x) \, dx = 1.
$$

Математическим ожиданием (или средним значением) случайной величины  $X$  называется постоянное число, обозначаемое символами  $m_X$ ,  $\overline{X}$  или  $M[X]$ , и определяемое равенством:

$$
M[X] = \begin{cases} \sum_{-\infty}^{\infty} x_i p_i - \text{a} \text{ar} \text{arcech} \text{arcech} \text{cB};\\ \int_{-\infty}^{\infty} x f(x) dx - \text{a} \text{arheineobishh} \text{cB}. \end{cases}
$$

Математическое ожидание константы равно самой константе:

$$
M[C]=C
$$

Постоянный множитель можно выносить за знак математического ожидания:

$$
M[k \cdot X] = k \cdot M[X]
$$

Математическое ожидание алгебраической суммы (произведения) конечного числа независимых случайных величин равно cymme (произведению) их математических ожиданий:

$$
M\left[\sum X_i\right] = \sum M[X_i] \qquad M\left[\prod X_i\right] = \prod M[X_i]
$$

# Экспоненциальное (показательное) распределение

Непрерывная случайная величина  $X$  имеет показательный (экспоненциальный) закон распределения с параметром  $\lambda>0$ , если ее плотность вероятности имеет вид:

 $\lambda_1 > \lambda_2$ 

 $\lambda_1$ 

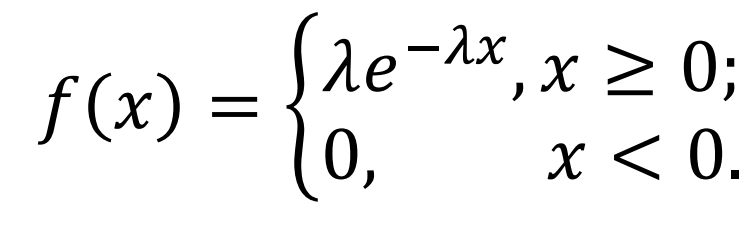

## Экспоненциальное (показательное) распределение

Найдем интегральную функцию показательного распределения:

 $\sim$ 

$$
F(x) = \int_{-\infty}^{x} f(t)dt = \int_{-\infty}^{0} 0dt + \int_{0}^{x} \lambda e^{-\lambda t}dt = 1 - e^{-\lambda x}.
$$
\n
$$
\lambda_1
$$
\n
$$
\lambda_2
$$
\n
$$
F(x) = \begin{cases}\n1 - e^{-\lambda x}, x \ge 0; \\
0, x < 0.\n\end{cases}
$$

## Экспоненциальное (показательное) распределение

Математическое ожидание:

$$
M[X] = \int_{-\infty}^{\infty} x f(x) dx = \int_{0}^{\infty} x \cdot \lambda e^{-\lambda x} dx = \frac{1}{\lambda}.
$$

Генератор случайных чисел в AnyLogic:

## $exponential(\lambda)$

## Распределение Вейбулла

Непрерывная случайная величина  $X$  имеет распределение Вейбулла с параметрами  $\alpha, \beta > 0$ , если ее плотность вероятности имеет вид:

$$
f(x) = \begin{cases} \frac{\alpha}{\beta} \left(\frac{x}{\beta}\right)^{\alpha-1} e^{-\left(\frac{x}{\beta}\right)^{\alpha}}, x \ge 0; \\ 0, & x < 0. \end{cases}
$$

# Распределение Вейбулла

Функция распределения:

$$
F(x) = \begin{cases} 1 - e^{-\left(\frac{x}{\beta}\right)^{\alpha}}, x \ge 0; \\ 0, & x < 0. \end{cases}
$$

Математическое ожидание:

$$
M[X] = \beta \cdot \Gamma\left(1 + \frac{1}{\alpha}\right),
$$

где  $\Gamma(x)$  - гамма-функция.

Генератор случайных чисел в AnyLogic:

weibull  $(\beta, \alpha)$ 

## Распределение Эрланга

Непрерывная случайная величина  $X$  имеет распределение Эрланга (порядка *m*) с параметрами  $\beta > 0$ ,  $m \in \mathbb{Z}^+$ , если ее плотность вероятности имеет вид

$$
f(x) = \begin{cases} x^{m-1} & \text{if } x \ge 0; \\ \overline{\beta^m(m-1)!} & x < 0. \end{cases}
$$

### Распределение Эрланга

Случайное время, распределенное в соответствии распределением Эрланга порядка т, можно представить как последовательность  $m$  фаз, каждая из которых имеет случайную длительность, распределенную экспоненциально с параметром  $\lambda = \frac{1}{\beta}$ .

$$
\begin{pmatrix}\n0 & \lambda & 1 \\
0 & 1 & 1\n\end{pmatrix}\n\begin{pmatrix}\n0 & \lambda & 1 \\
0 & 1 & 1\n\end{pmatrix}\n\begin{pmatrix}\n0 & 1 \\
0 & 1\n\end{pmatrix}
$$

# Распределение Эрланга

Функция распределения:

$$
F(x) = \begin{cases} \n1 - \sum_{i=0}^{m-1} \frac{1}{i!} \left(\frac{x}{\beta}\right)^i e^{-\frac{x}{\beta}}, & x \ge 0; \\
0, & x < 0.\n\end{cases}
$$

Математическое ожидание:

$$
M[X]=k\cdot\beta,
$$

Генератор случайных чисел в AnyLogic:

 $erlang(\beta,m)$ 

#### Гамма-распределение

Непрерывная случайная величина  $X$  имеет гаммараспределение с параметрами  $\alpha,\beta>0$ , если ее плотность вероятности имеет вид

$$
f(x) = \begin{cases} x^{\alpha - 1} & x \ge 0; \\ \overline{\beta^{\alpha} \Gamma(\alpha)}^{\alpha} & x < 0; \\ 0, & x < 0. \end{cases}
$$

где  $\Gamma(x)$  - гамма-функция.

Гамма-распределение

Математическое ожидание:

$$
M[X]=k\cdot\beta,
$$

Генератор случайных чисел в AnyLogic:

 $gamma(\alpha, \beta)$ 

### Гипоэкспоненциальное распределение(Обобщенное распределение Эрланга)

Рассмотрим случайный процесс, состоящий из выполнения  $m$ фаз, каждая из которых имеет случайную длительность, распределенную экспоненциально с параметром  $\lambda_i.$ 

$$
\begin{array}{|c|c|c|}\hline \text{O} & \lambda_1 & \text{O} & \lambda_2 & \text{O} & \text{O} \\ \hline \text{O} & \text{O} & \text{O} & \text{O} & \text{O} & \text{O} \\ \hline \end{array}
$$

Тогда общее время выполнения всех  $m$  фаз будет случайной<br>волициюй величиной, распределенной <sup>в</sup> соответствии <sup>с</sup> *гипоэкспоненциальным***распределения всех** *т* **фаз**<br>аспределенной в состределенной в со

#### Гипоэкспоненциальное распределение(Обобщенное распределение Эрланга)

В частном случае, для  $m = 2$ Функция плотности:

$$
f(x) = \frac{\lambda_1 \lambda_2}{\lambda_1 - \lambda_2} \left( e^{-\lambda_2 x} - e^{-\lambda_1 x} \right)
$$

Функция распределения:

$$
F(x) = 1 - \frac{\lambda_2 e^{-\lambda_1 x}}{\lambda_2 - \lambda_1} + \frac{\lambda_1 e^{-\lambda_2 x}}{\lambda_2 - \lambda_1}
$$

$$
\lambda_1 \neq \lambda_2
$$

Математическое ожидание:

$$
M[X] = \frac{1}{\lambda_1} + \frac{1}{\lambda_2}
$$

AnyLogic:

**exponential(λ1)+exponential(λ2)**

 $p<sub>2</sub>$ 

 $p_m$ 

## Гиперэкспоненциальное распределение

Пусть случайный процесс заключается в выборе одной из т фаз, каждая из которых имеет случайную длительность, распределенную экспоненциально с параметром  $\lambda_i$  и может быть выбрана с вероятностью  $p_i$ .

Время выполнения такого процесса будет случайной величиной, имеющей гиперэкспоненциальное распределение с параметрами  $\lambda_i > 0$   $\mu p_i > 0$ ,  $i = \overline{1..m}$ .

### Гиперэкспоненциальное распределение

Функция плотности:

$$
f(x) = \sum_{i=1}^{m} p_i \lambda_i e^{-\lambda_i x}
$$

Функция распределения:

$$
F(x) = 1 - \sum_{i=1}^{m} p_i e^{-\lambda_i x}
$$

Математическое ожидание:

$$
M[X] = \sum_{i=1}^{m} \frac{p_i}{\lambda_i}
$$

Реализация <sup>в</sup> AnyLogic должна выполняться структурно, <sup>с</sup> использованием блоков *Select*.

#### Треугольное распределение

Непрерывная случайная величина  $X$  имеет треугольное распределение с параметрами  $a \leq c \leq b$ , $a < b$ , если ее плотность вероятности имеет вид:

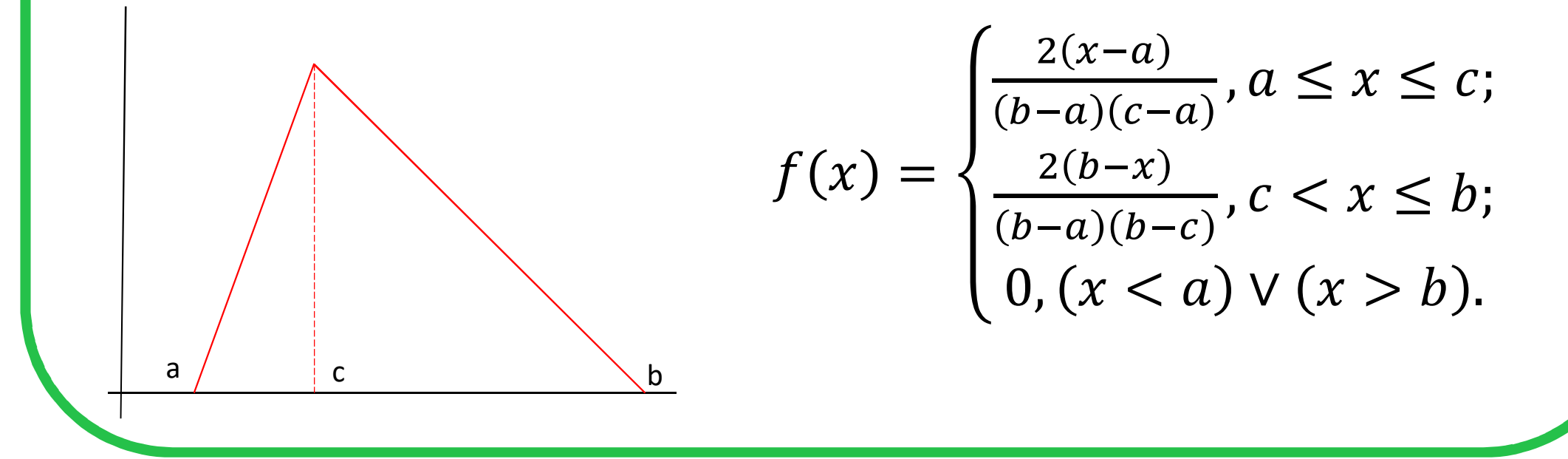

Треугольное распределение

Математическое ожидание:

$$
M[X] = \frac{a+b+c}{3}
$$

AnyLogic: **triangular(a,b,c)**